## **Parallel ILU(0)/SGS**

Kengo Nakajima Information Technology Center The University of Tokyo

### **Example: 5-Point Stencil (FDM)**

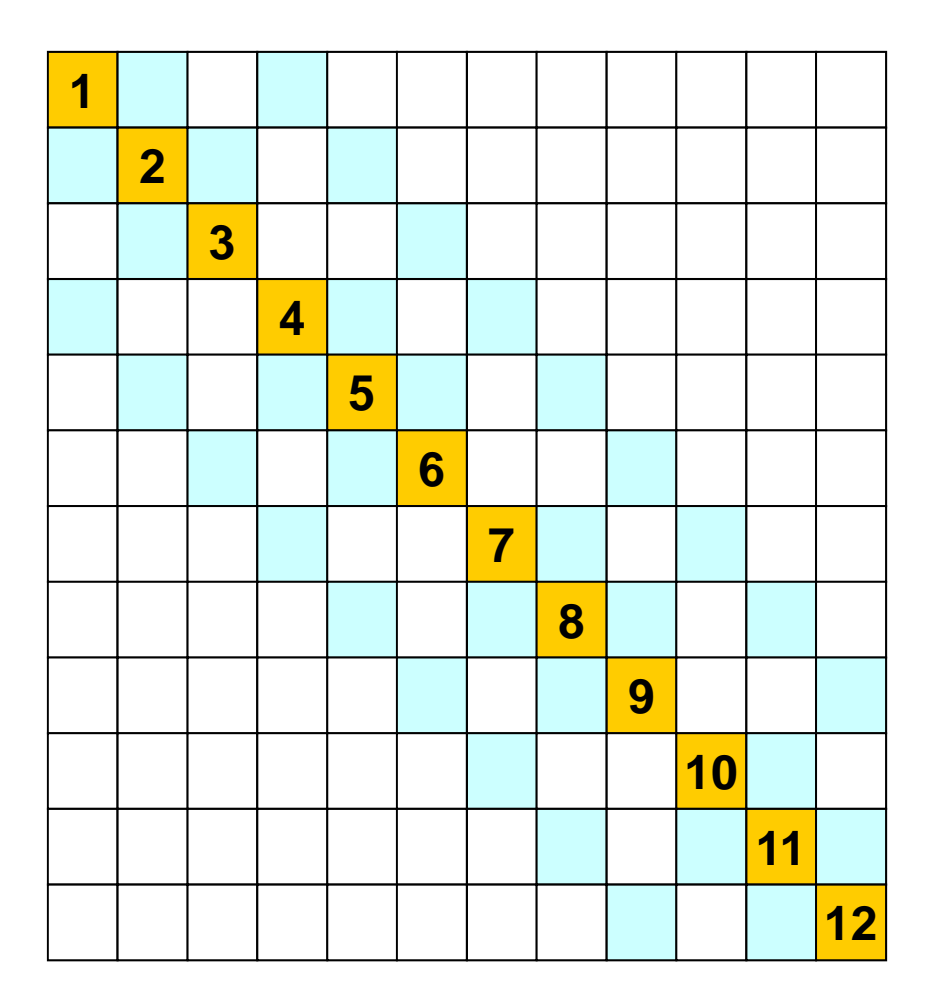

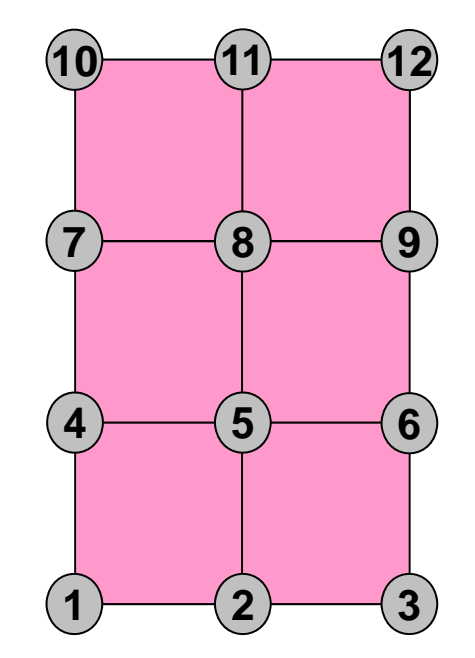

## **Solution**

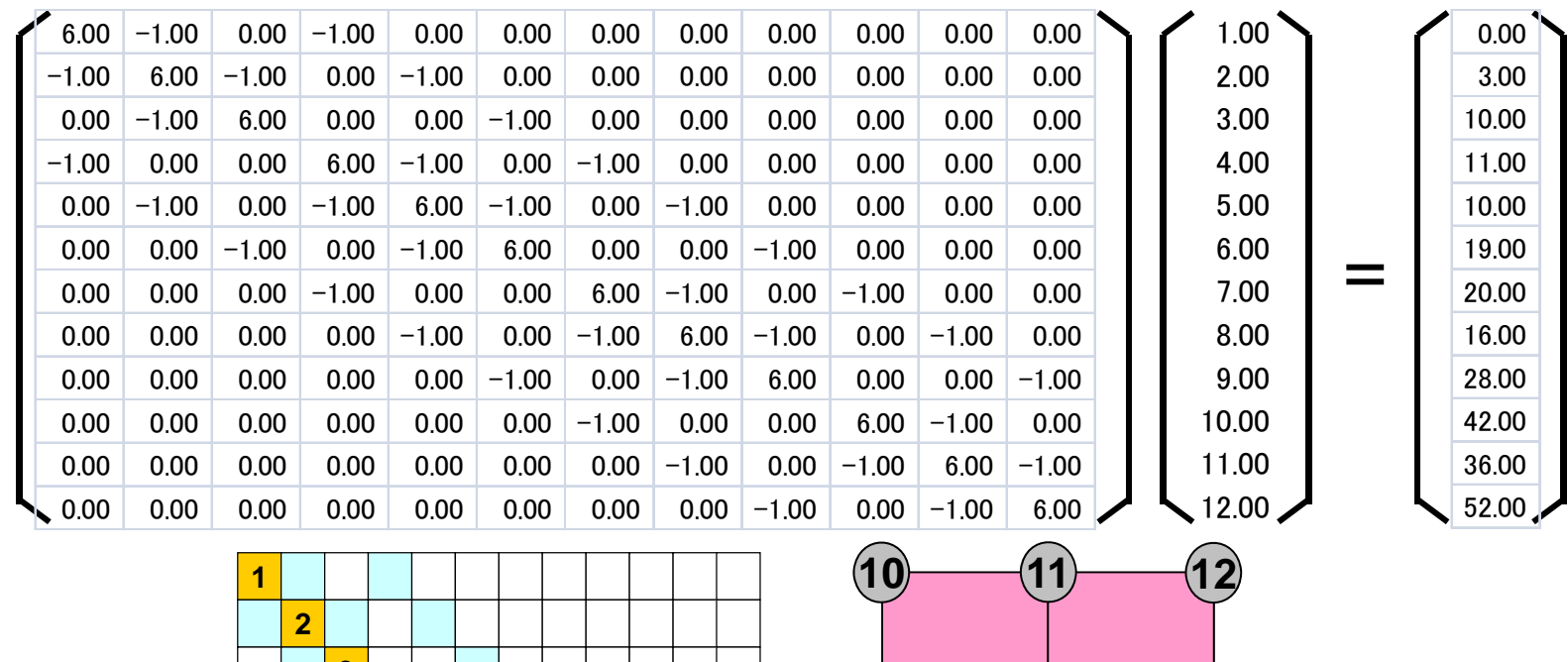

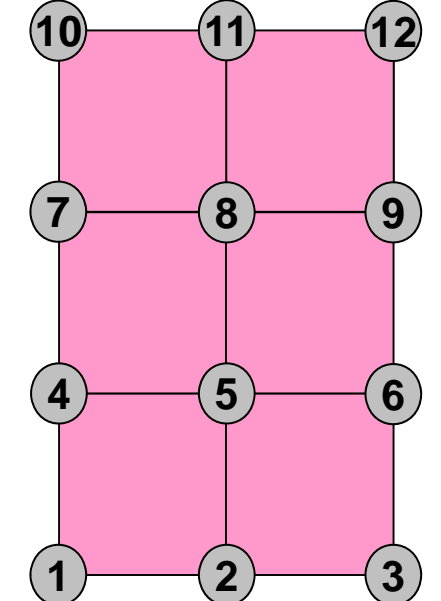

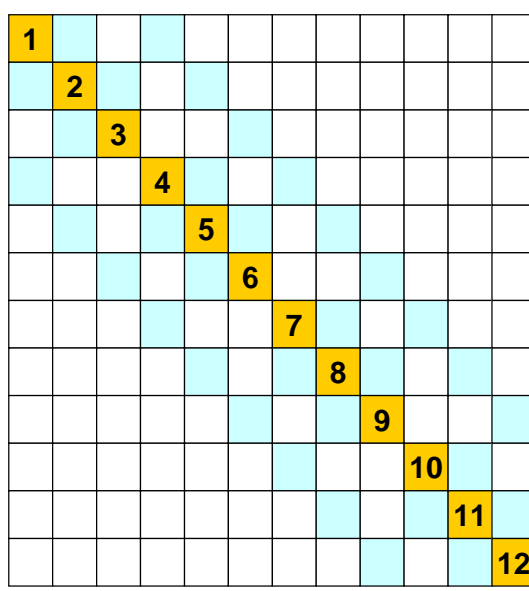

## **Complete LU Factorization**

#### type "./lu1"

**Original Matrix**

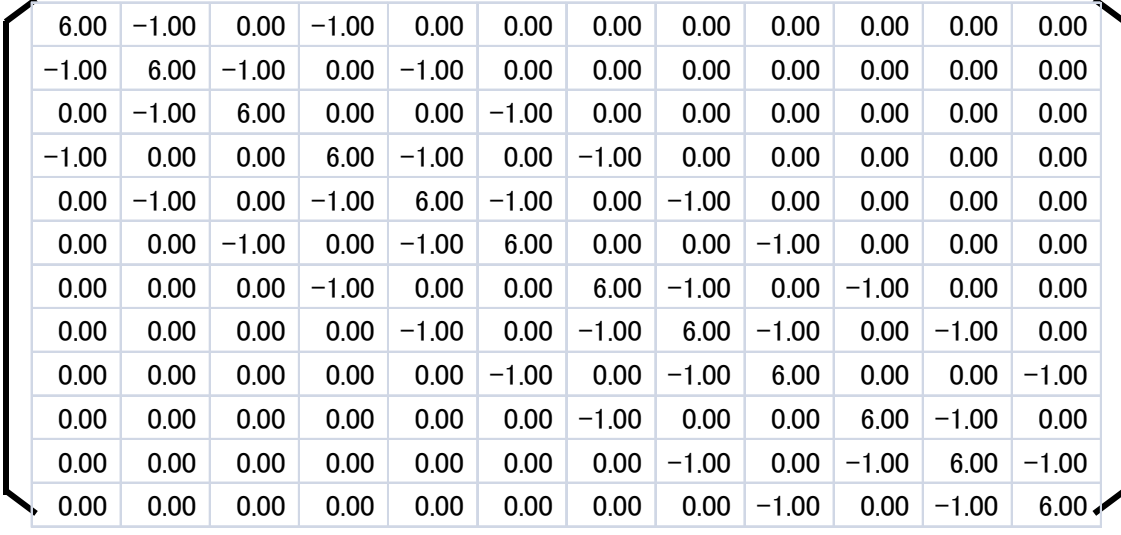

#### **LU Factorization**

Both of [L] and [U] are shown Diag. of [L] are "1" (not shown) fill-in occurs: some of

**zero components became non-zero.**

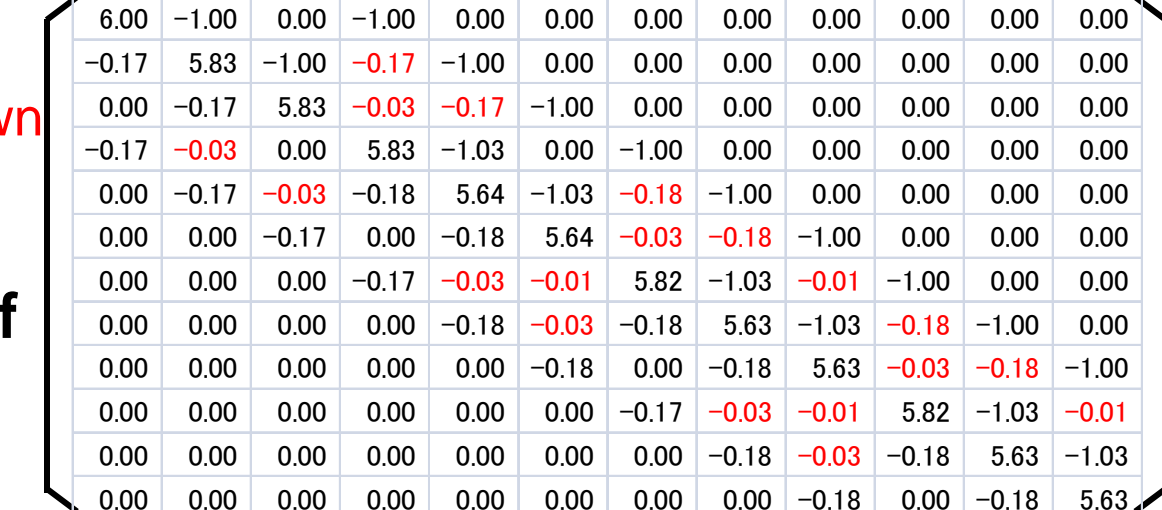

## **Incomp. LU fact. with no fill-in's**

type "./lu2"

#### **Incomplete LU Factorization without fill-in's**

Both of [L] and [U] are shown Diag. of [L] are "1" (not shown)

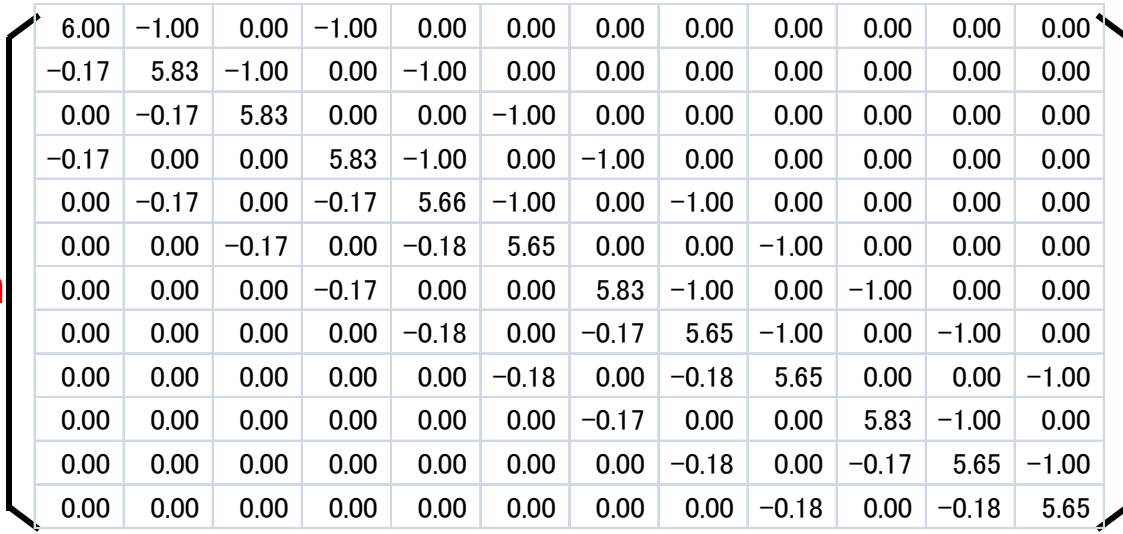

#### **LU Factorization**

Both of [L] and [U] are shown Diag. of [L] are "1" (not shown) fill-in occurs: some of

**zero components became non-zero.**

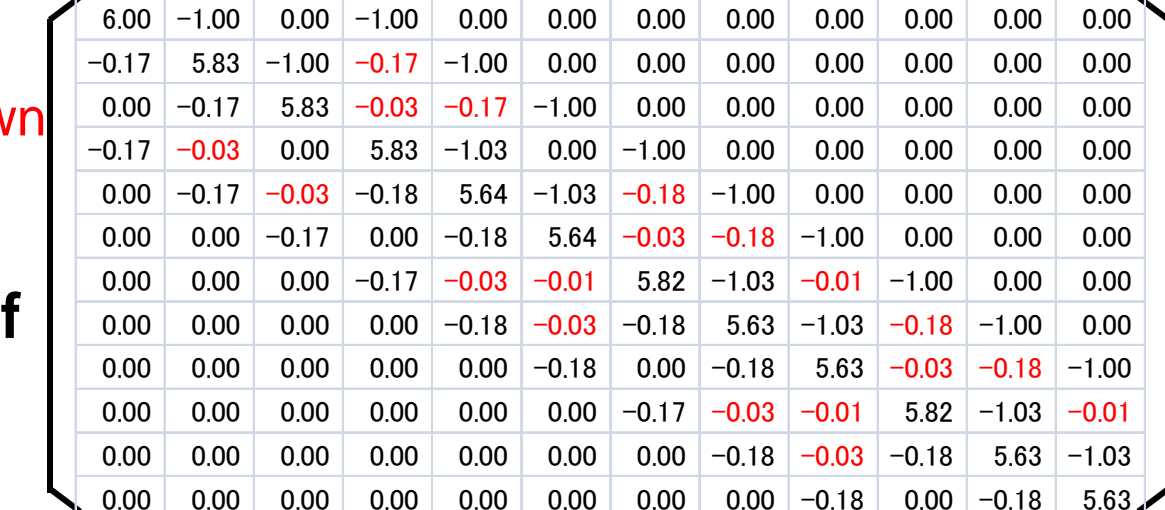

**LU**

## **Slightly "Inaccurate" Solution**

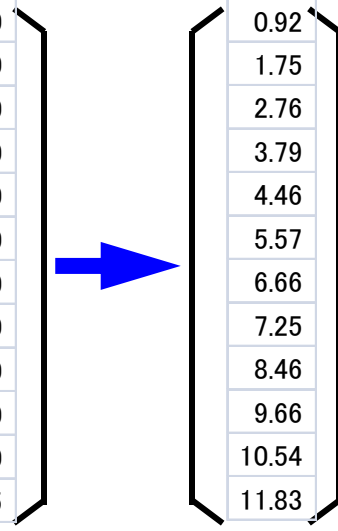

1.00 2.00 3.00 4.00 5.00 6.007.00 8.00 9.00 10.00 11.00 12.00

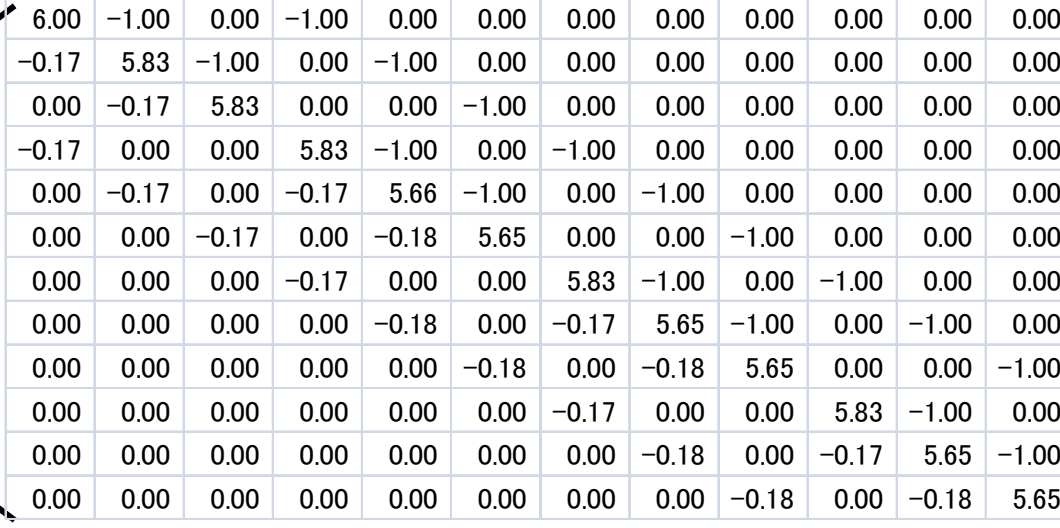

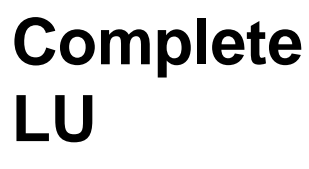

**Incomplete**

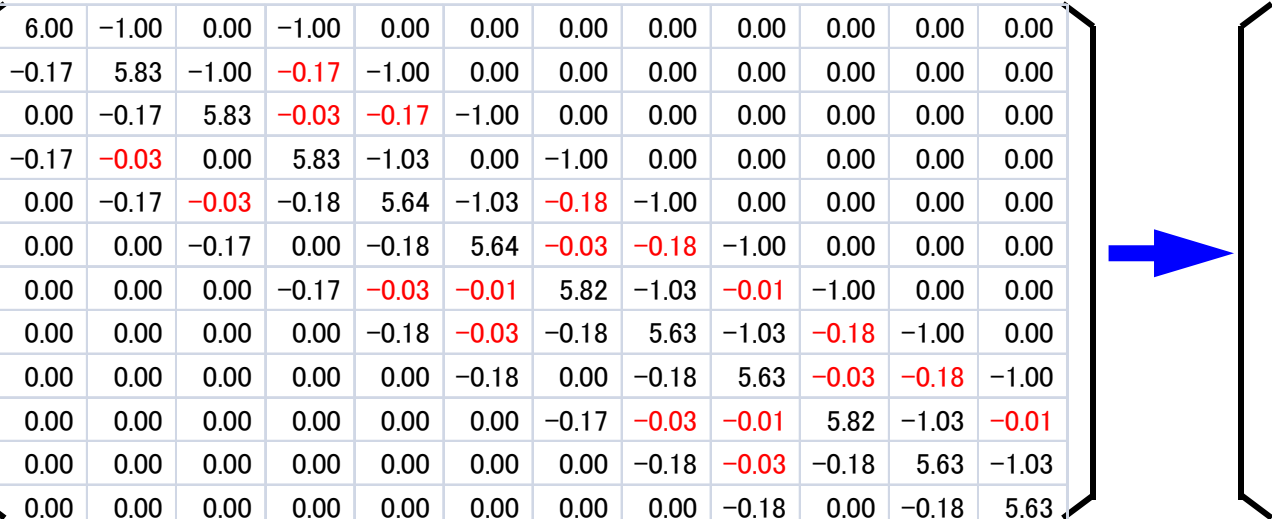

# **ILU(0), IC(0)**

- "Incomplete" factorization without fill-in's
	- –Reduced memory, computation
- Solving equations by ILU(0)/IC(0) factorization provides slightly "inaccurate" solution, although it's not far from exact one.
	- – "Accurateness" depends on problems (feature of equations).

## **Full LU and ILU(0)/IC(0)**

**Full LU** do i= 2, n do  $k=1$ ,  $i-1$  $a_{ik}$  :=  $a_{ik}/a_{kk}$  do j= k+1, n  $a_{ii}$  :=  $a_{ii}$  -  $a_{ik}$  \* $a_{ki}$ enddo enddoenddo

**ILU(0) : keep non-zero pattern of the original coefficient matrix** do i= 2, n do  $k=1$ ,  $i-1$ if  $((i, k) \in \text{NonZero}(A))$  then  $\mathrm{a_{ik}}$  :=  $\mathrm{a_{ik}}/\mathrm{a_{kk}}$ endifdo j= k+1, n if  $((i, j)$ ∈ NonZero $(A)$ ) then  $a_{ij}$  :=  $a_{ij}$  -  $a_{ik}$  \* $a_{ki}$ endif enddo enddo enddo

## **Deep Fill-in: ILU(p)/IC(p)**

p: level of fill-in. If "p" increases, ILU(p)/IC(p) become closer to complete ILU/IC and provide more robust preconditioners, but become more expensive: trade-off

```
LEV<sub>ij</sub>=0 if ((i, j) \in \text{NonZero}(A)) otherwise LEV<sub>ij</sub>= p+1
do i=2, n
   do k=1, i-1if (LEV_{ik} \leq p) then
          a_{ik} := a_{ik}/a_{kk} endif
      do j= k+1, n if (LEV_{i,j} = min(LEV_{i,j}, 1+LEV_{ik} + LEV_{ki}) \leq p) then
          \mathrm{a_{ij}} \coloneqq \mathrm{a_{ij}} - \mathrm{a_{ik}}*\mathrm{a_{kj}}endif
      enddoenddoenddo
```
LU Gauss-Seidel (LU-GS) LU Symmetric GS (LU-SGS) in this class

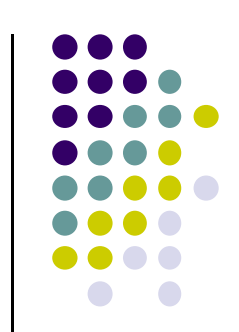

 $\bullet$  ILU(0)

do i= 2, n do  $k=1$ ,  $i-1$ if  $((i,k) \in \text{NonZero}(A))$  then  $\mathrm{a_{ik}}$  :=  $\mathrm{a_{ik}}/\mathrm{a_{kk}}$ endifdo j= k+1, n if  $((i, j)$ ∈ NonZero $(A)$ ) then  $a_{i,j}$  :=  $a_{i,j} - a_{ik} a_{ki}$ endif enddoenddo enddo

LU Gauss-Seidel (LU-GS) LU Symmetric GS (LU-SGS) in this class

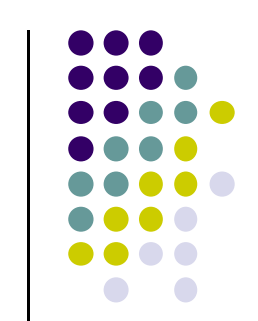

• More Simplified Version of ILU(0)

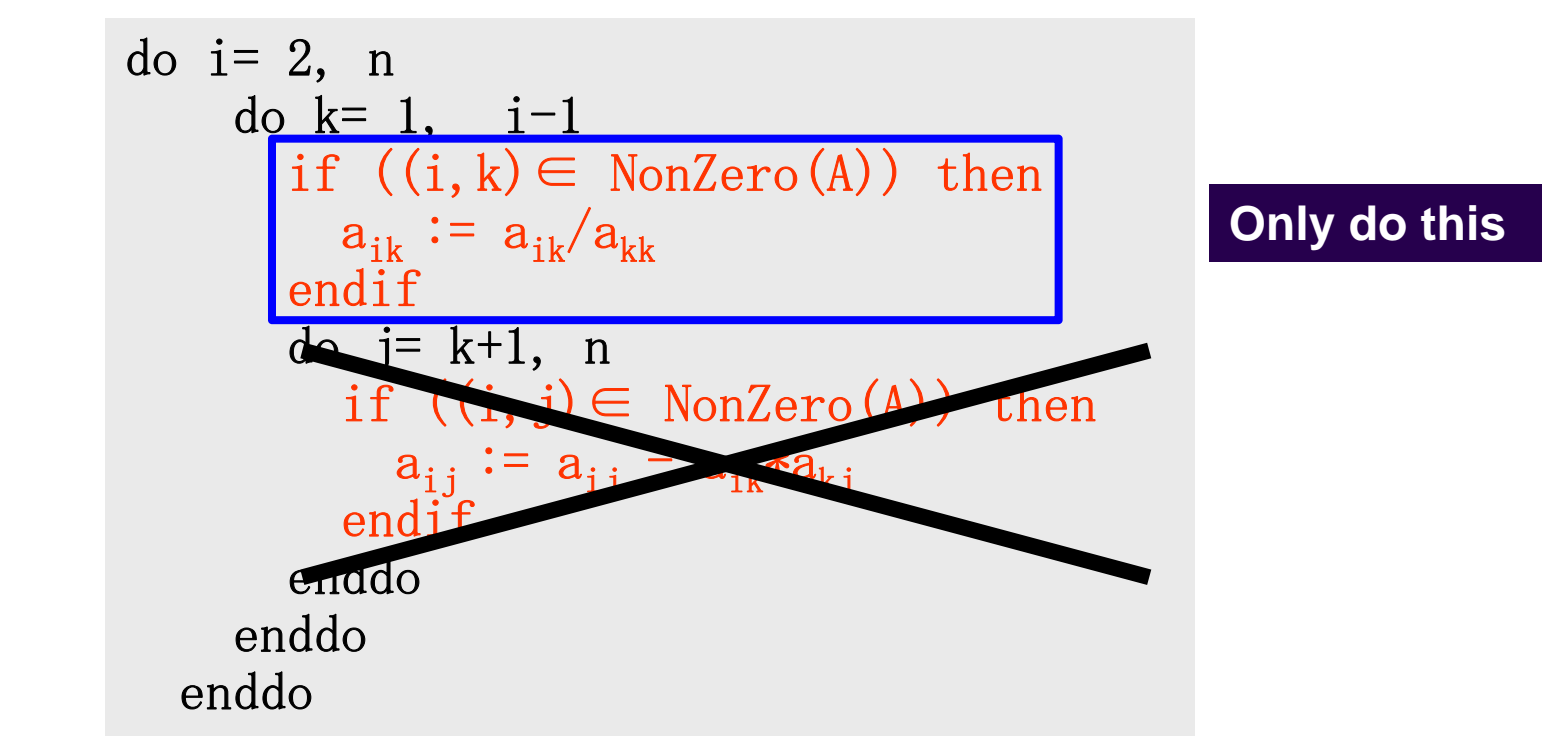

## LU Gauss-Seidel (LU-GS) LU Symmetric GS (LU-SGS) in this class

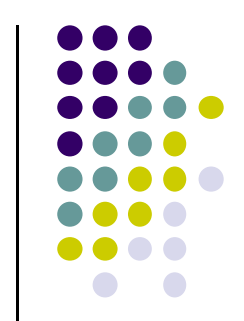

• More Simplified Version of ILU(0)

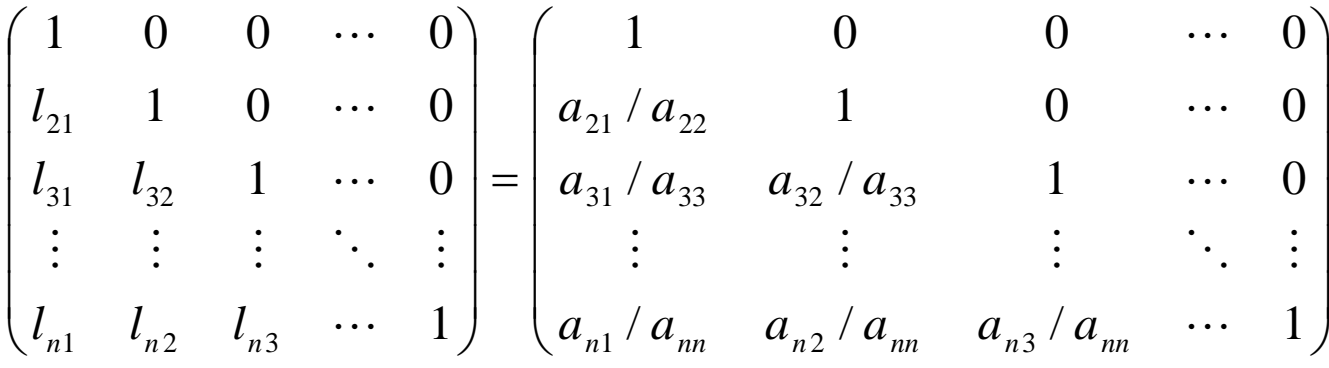

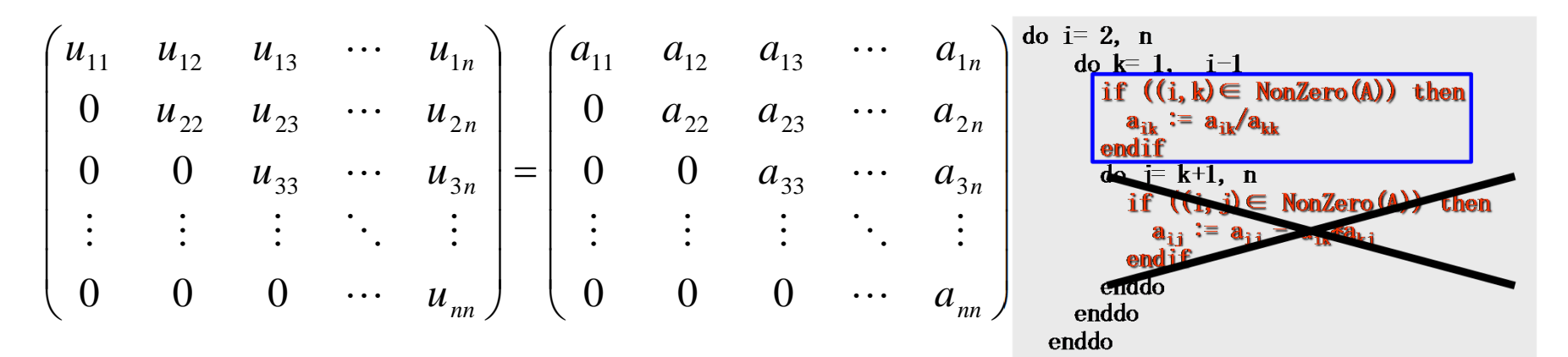

#### **Incomplete LU Factorization without Fill-in's**

# **ILU, LU-GS**

type "./lu3"

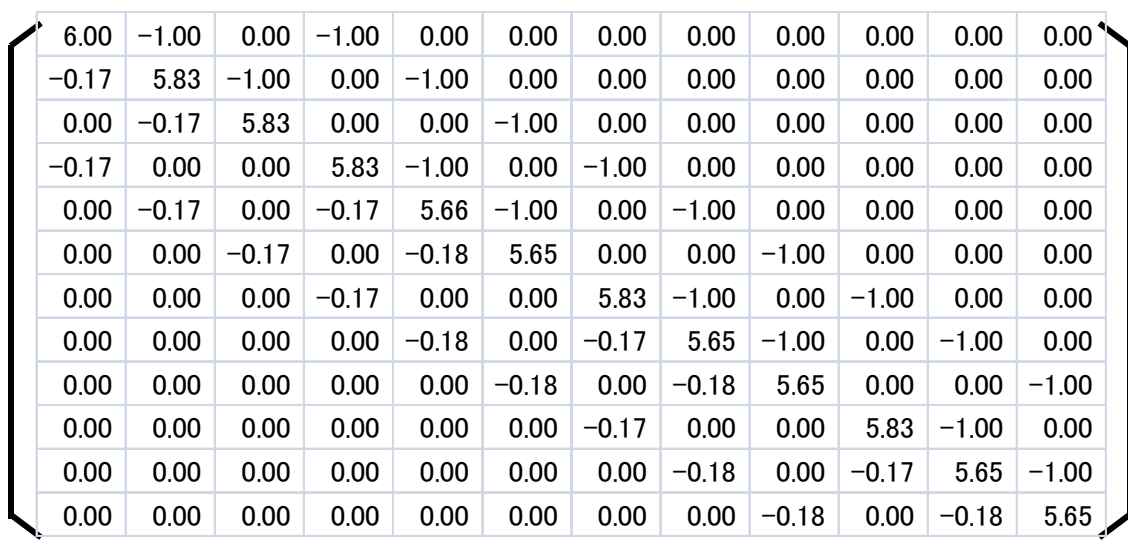

#### **LU-GS without Fill-in's**

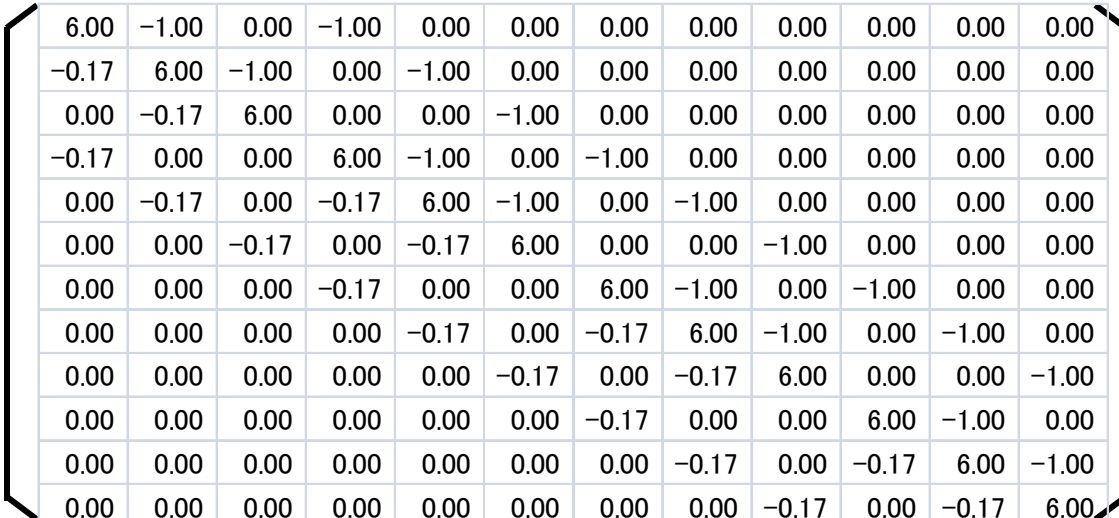

## **Solution is more "inaccurate"**

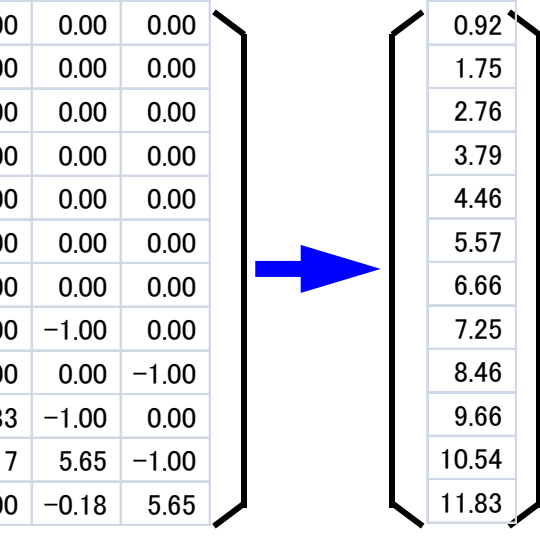

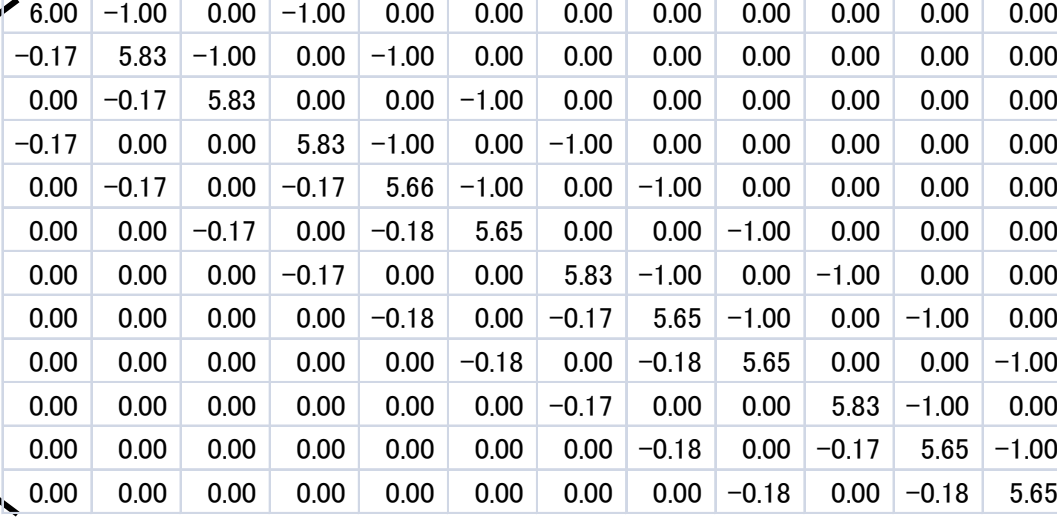

**ILU(0)**

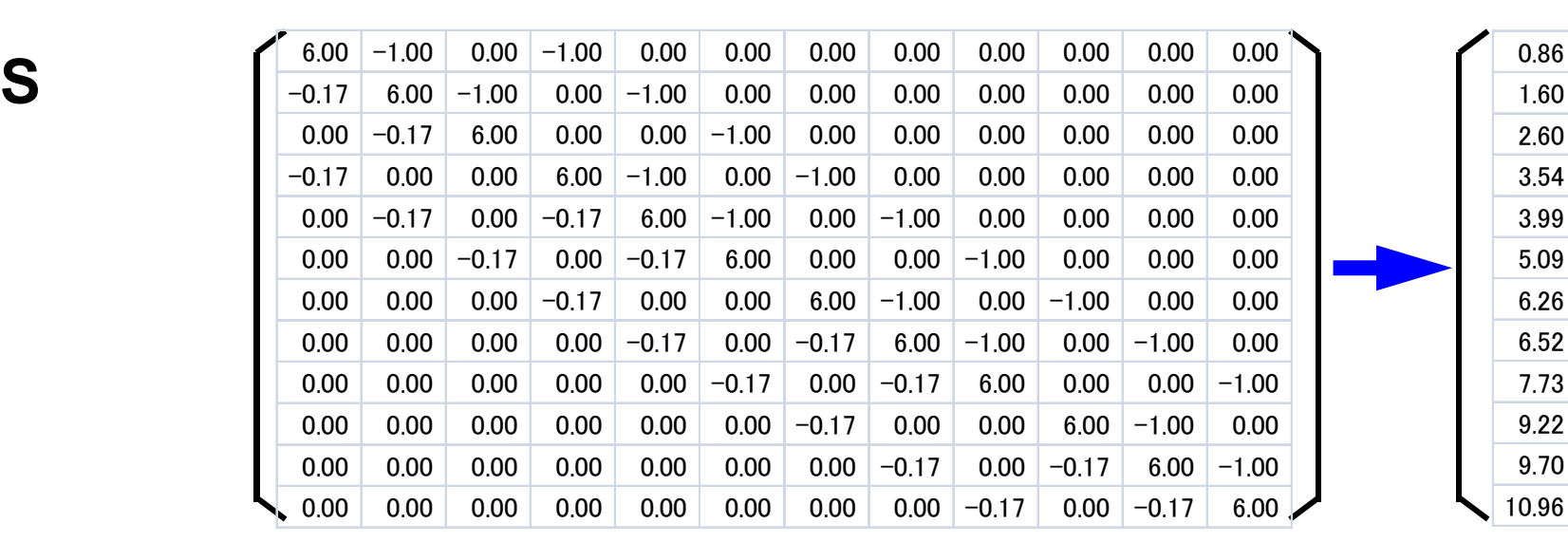

**LU-GS**

#### Forward/Backward Substitution in LU-GS  $\left\{z\right\} = \left[\widetilde{L} \ \widetilde{U}\right]^{-1} \left\{r\right\}$ *M z*  $=\left[\widetilde{L}\,\widetilde{U}\,\right]\!\!\left\{ z\right\}$  $\overline{\phantom{a}}$  $\widetilde{L}\,\widetilde{U}\left\{ z\right\} =\left\{ r\right\}$  $\left[ \widetilde{L} \right] \nbrace \nbrace y \nbrace = \nbrace r$  $\overline{\phantom{0}}$  $\boldsymbol{\tilde{\mathit{r}}}$  $\widetilde{U}\left\{z\right\} = \left\{y\right\}$  $\overline{\phantom{a}}$  $\tilde{\phantom{1}}$  $\left[\widetilde{U}\,\right]$   $\overline{\phantom{a}}$  $\int$  $\backslash$ I I I I I I  $\setminus$  $\bigg($  $=$  $\overline{\phantom{a}}$  $\overline{\phantom{a}}$  $\overline{\phantom{a}}$  $\overline{\phantom{a}}$  $\overline{\phantom{a}}$  $\overline{\phantom{a}}$  $\int$  $\setminus$ I I I  $\setminus$  $\bigg($  $=$ *nn n n n nn n n n a*  $a_{22}$   $\cdots$  *a*  $a_{22}$   $a_{22}$   $\cdots$  *a*  $a_{11}$   $a_{12}$   $a_{13}$   $\cdots$  *a u*  $u_{22}$   $\cdots$   $u_{n}$  $u_{22}$   $u_{22}$   $\cdots$   $u_{n}$  $u_{11}$   $u_{12}$   $u_{13}$   $\cdots$   $u_{1n}$ *U*  $\cdot \cdot \cdot$ :  $\cdot \cdot \cdot$  $\dddot{\phantom{0}}$  $\dddot{\phantom{0}}$  $\cdot \cdot \cdot$ ::  $\cdot \cdot \cdot$  $\ddots$  $\dddot{\phantom{0}}$  $0\qquad 0\qquad 0$ 0 0  $\rm 0$  $0\qquad 0\qquad 0$ 0 0  $\rm 0$ ~ 33  $\mathbf{u}_3$ 22  $u_{23}$   $u_2$ 11  $u_{12}$   $u_{13}$   $u_1$ 33  $\mu_3$ 22  $u_{23}$   $u_2$ 11  $u_{12}$   $u_{13}$   $u_1$  $\bigl[\tilde{L}\,\bigr]$  $\overline{\phantom{a}}$  $\overline{\phantom{a}}$  $\overline{\phantom{a}}$  $\overline{\phantom{a}}$  $\overline{\phantom{a}}$  $\overline{\phantom{a}}$  $\int$  $\setminus$  $\overline{\phantom{a}}$  $\setminus$  $\bigg($  $=$   $\overline{\phantom{a}}$  $\int$  $\backslash$  $\overline{\phantom{a}}$  $\setminus$  $\bigg($  $=$  $a_{m}$   $a_{n2}/a_{m}$   $a_{n3}/a_{m}$  ... 1  $\langle a_{22} \quad a_{22} \rangle a_{33} = 1 \quad \cdots \quad 0$  $a_{22}$  1 0  $\cdots$  0 1 0 0 0 1 1 0 1 0 0 1 0 0 0  $\tilde{\textbf{r}}$  $1 \prime$   $\alpha_{nn}$   $\alpha_{n2} \prime$   $\alpha_{nn}$   $\alpha_{n3}$ 31  $\frac{u_{33}}{33}$   $\frac{u_{32}}{33}$   $\frac{u_{33}}{33}$ 21  $^{1}$   $^{1}$   $^{2}$ 1  $\iota_{n2}$   $\iota_{n3}$ 31  $\frac{1}{32}$ 21  $\ddots$ :  $\dddot{\phantom{0}}$  $\ddots$  $\ddots$  $\dddot{\phantom{0}}$ : . . . . . . .<br>. . . . . . . .  $\cdot \cdot \cdot$  $\dddot{\phantom{0}}$  $\dddot{\phantom{0}}$ *n*<sub>1</sub> *a*<sub>*n*</sub> *a*<sub>*n*</sub>  $a_{21}$  /  $a_{22}$  *a*<sub>22</sub> / *a a a l l l*  $l_{21}$   $l_{22}$ *l L*

$$
\begin{bmatrix}\n\overline{L} \\
\overline{L}\n\end{bmatrix} =\n\begin{bmatrix}\n0 & 0 & 0 & \cdots & 0 \\
a_{21} & 0 & 0 & \cdots & 0 \\
a_{31} & a_{32} & 0 & \cdots & 0 \\
\vdots & \vdots & \vdots & \ddots & \vdots \\
a_{n1} & a_{n2} & a_{n3} & \cdots & 0\n\end{bmatrix}\n\qquad\n\begin{bmatrix}\n\overline{U} \\
\overline{U}\n\end{bmatrix} =\n\begin{bmatrix}\n0 & a_{12} & a_{13} & \cdots & a_{1n} \\
0 & 0 & a_{23} & \cdots & a_{2n} \\
0 & 0 & 0 & \cdots & a_{3n} \\
\vdots & \vdots & \vdots & \ddots & \vdots \\
0 & 0 & 0 & \cdots & 0\n\end{bmatrix}
$$

$$
\begin{bmatrix}\n\overline{D} \\
\overline{D}\n\end{bmatrix} = \begin{pmatrix}\na_{11} & 0 & 0 & \cdots & 0 \\
0 & a_{22} & 0 & \cdots & 0 \\
0 & 0 & a_{33} & \cdots & 0 \\
\vdots & \vdots & \vdots & \ddots & \vdots \\
0 & 0 & 0 & \cdots & a_{nn}\n\end{pmatrix}
$$

## $\left[\tilde{M}\right] = \left[\tilde{L}\right]\left[\tilde{U}\right] = \left[\overline{L} + \overline{D}\right]\left[\overline{D}^{-1}\right]\left[\overline{D} + \overline{U}\right] = \left[\overline{L}\overline{D}^{-1} + I\right]\left[\overline{D} + \overline{U}\right]$

$$
\begin{bmatrix}\n\overline{LD}^{-1}\n\end{bmatrix} + [I] = \begin{pmatrix}\n0 & 0 & 0 & \cdots & 0 \\
a_{21}/a_{22} & 0 & 0 & \cdots & 0 \\
a_{31}/a_{33} & a_{32}/a_{33} & 0 & \cdots & 0 \\
\vdots & \vdots & \vdots & \ddots & \vdots \\
a_{n1}/a_{nn} & a_{n2}/a_{nn} & a_{n3}/a_{nn} & \cdots & 0\n\end{bmatrix} + \begin{bmatrix}\n1 & 0 & 0 & \cdots & 0 \\
0 & 1 & 0 & \cdots & 0 \\
\vdots & \vdots & \vdots & \ddots & \vdots \\
0 & 0 & 0 & \cdots & 1\n\end{bmatrix}
$$
\n
$$
= \begin{bmatrix}\n1 & 0 & 0 & \cdots & 0 \\
a_{21}/a_{22} & 1 & 0 & \cdots & 0 \\
a_{31}/a_{33} & a_{32}/a_{33} & 1 & \cdots & 0 \\
\vdots & \vdots & \vdots & \ddots & \vdots \\
a_{n1}/a_{nn} & a_{n2}/a_{nn} & a_{n3}/a_{nn} & \cdots & 1\n\end{bmatrix} = \begin{bmatrix}\n\widetilde{L}\n\end{bmatrix}
$$

$$
\begin{bmatrix}\n\overline{D}\n\end{bmatrix} + \begin{bmatrix}\n\overline{U}\n\end{bmatrix} = \begin{bmatrix}\na_{11} & 0 & 0 & \cdots & 0 \\
0 & a_{22} & 0 & \cdots & 0 \\
0 & 0 & a_{33} & \cdots & 0 \\
\vdots & \vdots & \vdots & \ddots & \vdots \\
0 & 0 & 0 & \cdots & a_{nn}\n\end{bmatrix} + \begin{bmatrix}\n0 & a_{12} & a_{13} & \cdots & a_{1n} \\
0 & 0 & a_{23} & \cdots & a_{2n} \\
0 & 0 & 0 & \cdots & a_{3n} \\
\vdots & \vdots & \vdots & \ddots & \vdots \\
0 & 0 & 0 & \cdots & 0\n\end{bmatrix} = \begin{bmatrix}\na_{11} & a_{12} & a_{13} & \cdots & a_{1n} \\
0 & a_{22} & a_{23} & \cdots & a_{2n} \\
0 & 0 & a_{33} & \cdots & a_{3n} \\
\vdots & \vdots & \vdots & \ddots & \vdots \\
0 & 0 & 0 & \cdots & a_{nn}\n\end{bmatrix} = \begin{bmatrix}\n\overline{U}\n\end{bmatrix}
$$

## **For/Backward Subst. in LU-GS**

$$
\left[M\right] = \left[\widetilde{L}\right]\left[\widetilde{U}\right] = \left[\overline{L} + \overline{D}\right]\left[\overline{D}^{-1}\right]\left[\overline{D} + \overline{U}\right] = \left[\overline{L}\overline{D}^{-1} + I\right]\left[\overline{D} + \overline{U}\right]
$$

**Forward Substitution**

$$
\left[\overline{L}+\overline{D}\right]\!\!\{y\}=\left\{r\right\}\Longrightarrow\left\{y\right\}=\left[\overline{D}^{-1}\right]\!\!\left(\left\{r\right\}-\left[\overline{L}\right]\!\!\{y\}\right)\Longrightarrow y_{i}=\overline{D}_{ii}^{-1}\!\left(r_{i}-\sum_{j=1}^{i-1}\overline{L}_{ij}y_{j}\right)
$$

#### **Backward Substitution**

$$
\left[I + \overline{D}^{-1}\overline{U}\right]\!\{z\} = \{y\} \Longrightarrow \{z\} = \{y\} - \left[\overline{D}^{-1}\right]\!\left[\overline{U}\right]\!\{z\} \Longrightarrow z_i = y_i - \overline{D}_{ii}^{-1}\!\left[\sum_{j=i+1}^{N} \overline{U}_{ij} z_j\right]
$$

$$
\begin{bmatrix}\n\overline{LD}^{-1}\n\end{bmatrix} + \begin{bmatrix}I\n\end{bmatrix} = \begin{bmatrix}\na_{21}/a_{22} & 0 & 0 & \cdots & 0 \\
a_{31}/a_{33} & a_{32}/a_{33} & 0 & \cdots & 0 \\
\vdots & \vdots & \vdots & \ddots & \vdots \\
a_{n1}/a_{nn} & a_{n2}/a_{nn} & a_{n3}/a_{nn} & \cdots & 0\n\end{bmatrix} + \begin{bmatrix}\n1 & 0 & 0 & \cdots & 0 \\
0 & 1 & 0 & \cdots & 0 \\
0 & 0 & 1 & \cdots & 0 \\
\vdots & \vdots & \vdots & \ddots & \vdots \\
0 & 0 & 0 & \cdots & 1\n\end{bmatrix} = \begin{bmatrix}\n1 & 0 & 0 & \cdots & 0 \\
a_{21}/a_{22} & 1 & 0 & \cdots & 0 \\
a_{31}/a_{33} & a_{32}/a_{33} & 1 & \cdots & 0 \\
\vdots & \vdots & \vdots & \ddots & \vdots \\
a_{n1}/a_{nn} & a_{n2}/a_{nn} & a_{n3}/a_{nn} & \cdots & 0\n\end{bmatrix}
$$
\n
$$
\begin{bmatrix}\n\overline{D}\n\end{bmatrix} + \begin{bmatrix}\n\overline{U}\n\end{bmatrix} = \begin{bmatrix}\na_{11} & 0 & 0 & \cdots & 0 \\
0 & a_{22} & 0 & \cdots & 0 \\
0 & 0 & a_{33} & \cdots & 0 \\
\vdots & \vdots & \vdots & \ddots & \vdots \\
0 & 0 & 0 & \cdots & a_{nn}\n\end{bmatrix} + \begin{bmatrix}\n0 & a_{12} & a_{13} & \cdots & a_{1n} \\
0 & 0 & a_{23} & \cdots & a_{2n} \\
0 & 0 & 0 & \cdots & a_{3n} \\
\vdots & \vdots & \vdots & \ddots & \vdots \\
0 & 0 & 0 & \cdots & 0\n\end{bmatrix} = \begin{bmatrix}\na_{11} & a_{12} & a_{13} & \cdots & a_{1n} \\
0 & a_{22} & a_{23} & \cdots & a_{2n} \\
0 & 0 & a_{33} & \cdots & a_{3n} \\
\vdots & \vdots & \vdots & \dd
$$

# **Preconditioning Method for Contact Problems**

- Contact Problems for Simulations of Earthquake Simulation Cycle
	- Quasi-Static Stress Accumulation Process at Plate **Boundaries**
	- –Non-Linear Contact Problems, Newton-Raphson Method
	- – Constraint Conditions through Augmented Lagrangean Method (ALM): Penalty Terms

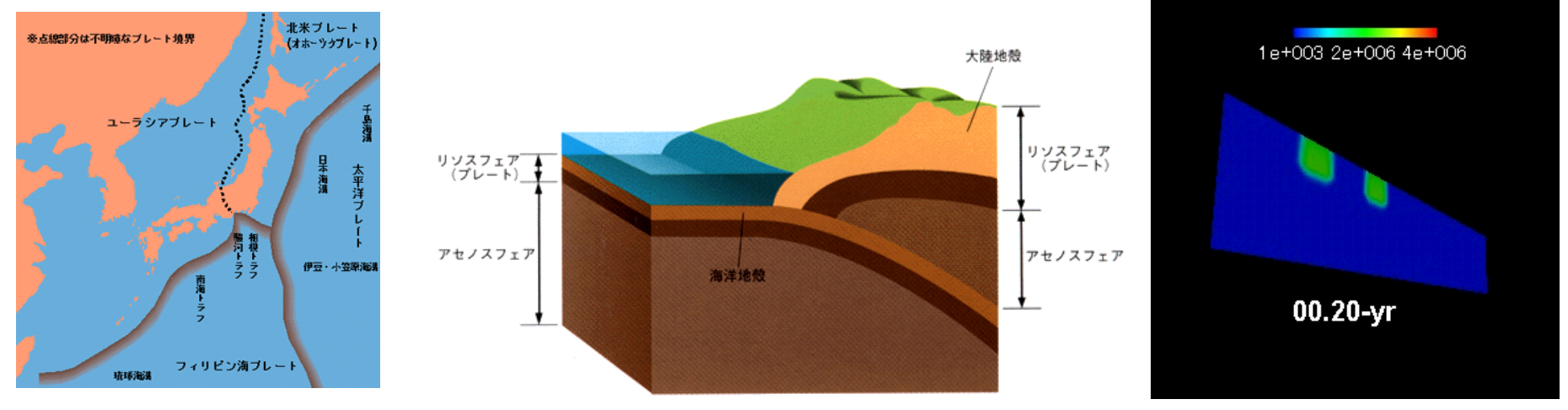

# **Preconditioning Method for Contact Problems (cont.)**

- Assumption
	- Infinitesimal Deformation Theory, Static Contact Condition (contact conditions not changed)
	- –No friction: symmetric coefficient matrices
- Special preconditioning method: *Selective Blocking.*
	- –Suitable for 3D contact problems
- Computations
	- Hitachi SR2201: 2001-2002
	- Earth Simulator: 2002-2003
	- IBM SP-3: 2003-2005

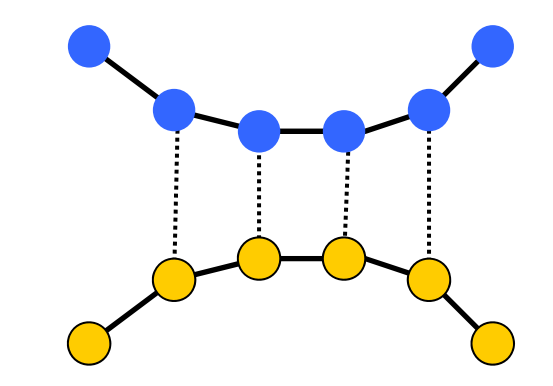

### **Augmented Lagrangean** Newton-Raphson / Iterative Solver

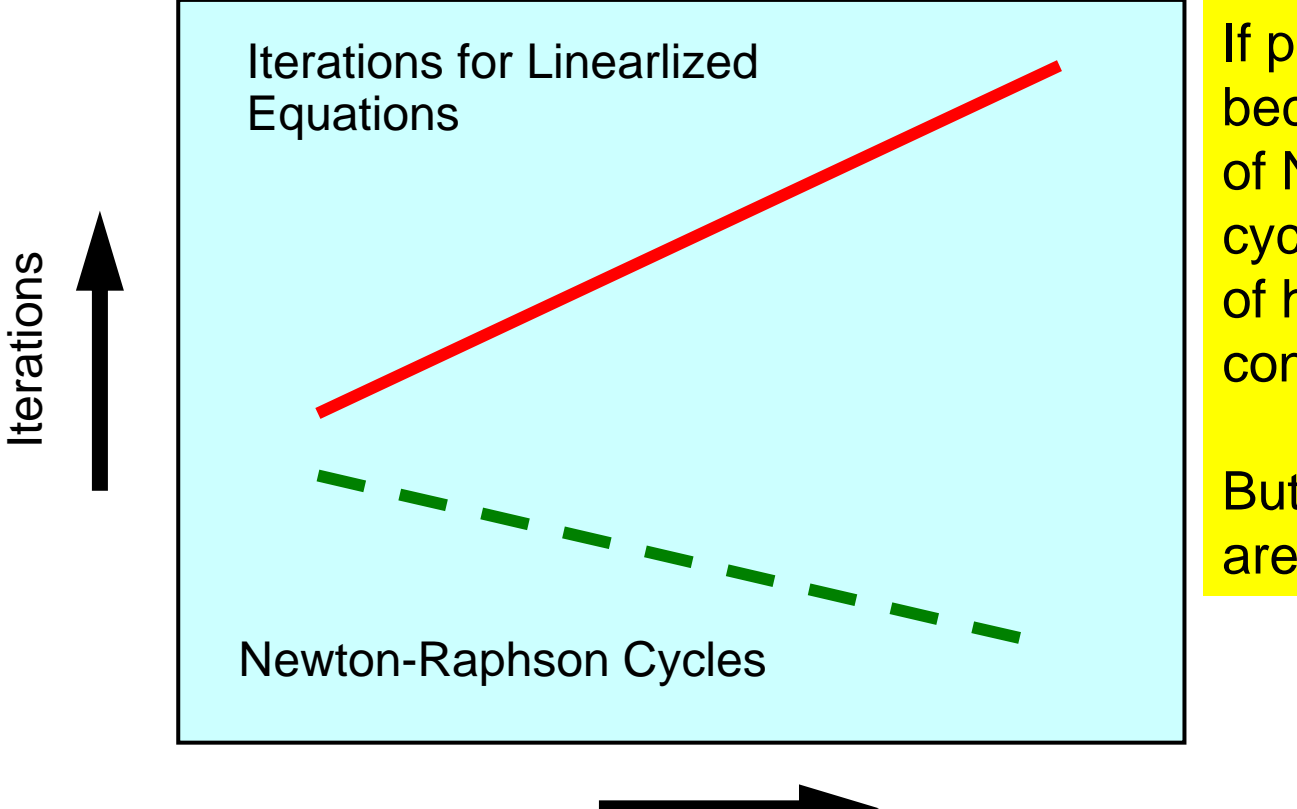

Penalty  $\lambda$ 

If penalty number becomes larger, number of Newton-Raphson cycles is smaller because of higher accuracy for contact conditions.

But, linearlized equations are worse-conditioned.

### **Preliminary Results Elastic Problems with Penalty Constraint** 27,888 nodes, 83,664 DOFs,  $\varepsilon$ =10<sup>-8</sup> Single PE case (Xeon 2.8MHz) **GeoFEM's Original Solvers (Scalar Version)**

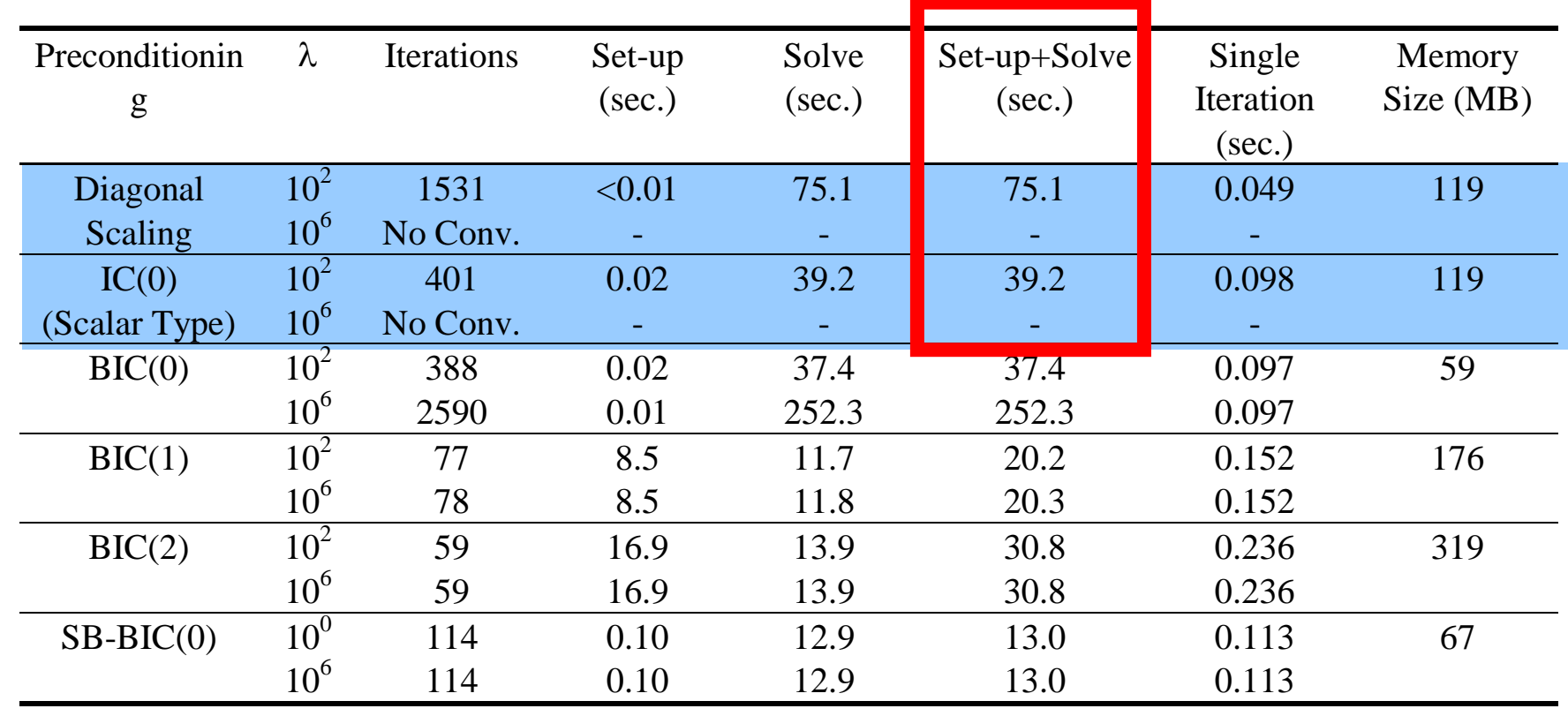

# **Ill-Conditioned Problems**

- Generally, direct methods have been used for illconditioned linear equations.
- But, it is difficult to "parallelize" direct method for large-scale problems
- Robust preconditioning is required
- Remedies
	- –Similar to Direct Method with Higher Order of Fill-in's
	- –**Blocking**
	- –Reordering

# **Higher Order of Fill-in's**

- Closer to Direct Method
- More Expensive (Memory, Computation)

# **Blocking in For/Backward Sub.**

$$
\left[M\ \right]=\left[\widetilde{L}\ \right]\left[\widetilde{U}\ \right]=\left[\overline{L}+\overline{D}\ \right]\left[\overline{D}^{\ -1}\ \right]\left[\overline{D}+\overline{U}\ \right]=\left[\overline{L}\ \overline{D}^{\ -1}+I\ \right]\left[\overline{D}+\overline{U}\ \right]
$$

**Forward Substitution**  
\n
$$
[\overline{L} + \overline{D}] \{y\} = \{r\} \Rightarrow \{y\} = [\overline{D}^{-1}] \{ \{r\} - [\overline{L}] \{y\} \} \Rightarrow y_i = \overline{D}_{ii}^{-1} \left( r_i - \sum_{j=1}^{i-1} \overline{L}_{ij} y_j \right)
$$
\n**Backward Substitution**

$$
\left[I + \overline{D}^{-1}\overline{U}\right]\left\{z\right\} = \left\{y\right\} \Longrightarrow \left\{z\right\} = \left\{y\right\} - \left[\overline{D}^{-1}\right]\left[\overline{U}\right]\left\{z\right\} \Longrightarrow z_i = y_i - \overline{D}_{ii}^{-1}\left[\sum_{j=i+1}^{N} \overline{U}_{ij} z_j\right]
$$

- Full LU factorization of 3x3 diagonal block in stead of diagonal scaling for the process of "multiplying  $D-1"$ 
	- 3D solid mechanics
	- 3 strongly coupled components on each node
	- Smaller indirect access, more efficient

# **Storing 3x3 Block (3/3)**

- Stabilization of Computation
	- – Instead of division by diagonal components, full LU factorization of 3x3 Diagonal Block is applied.
	- Effective for ill-conditioned problems

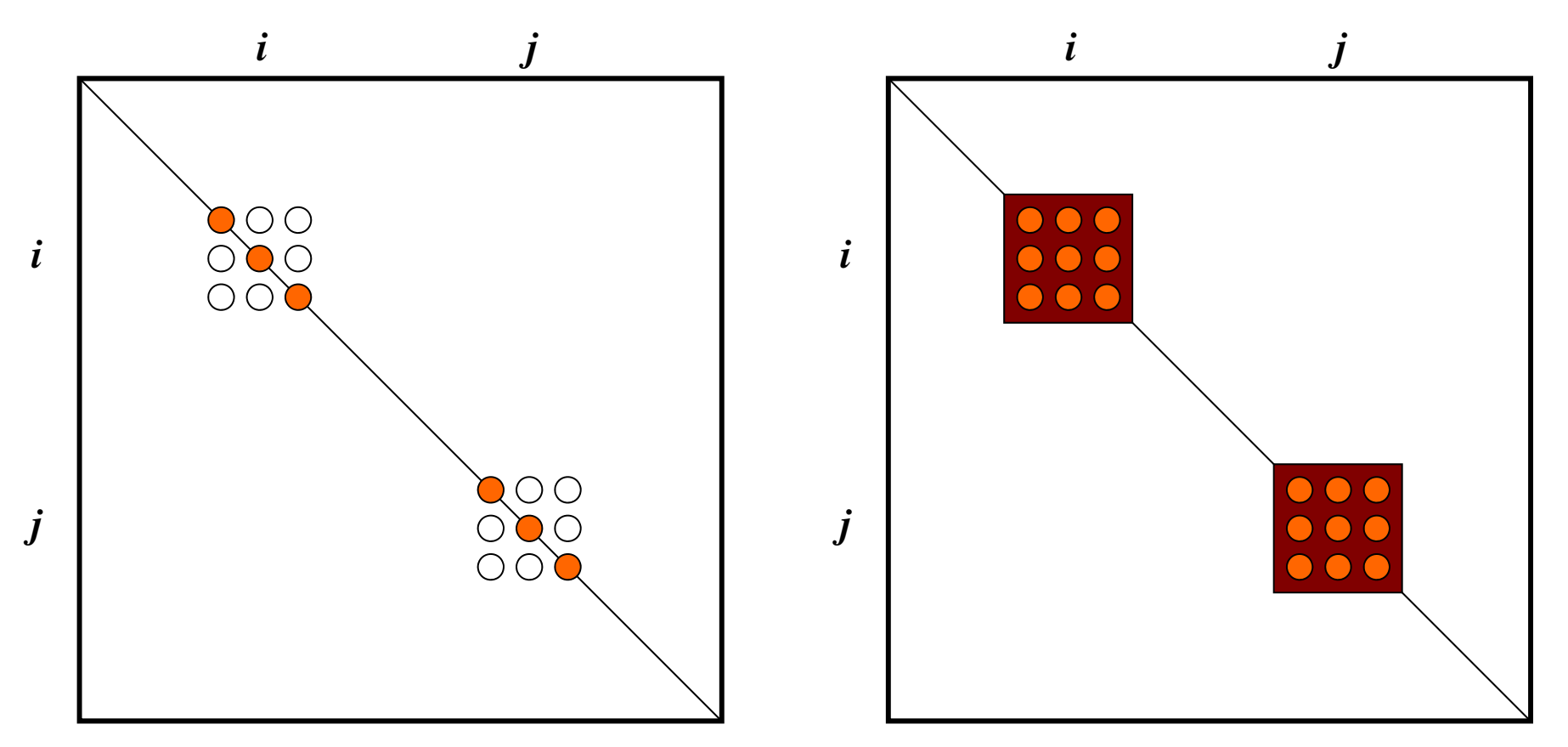

#### $3 \overline{27}$ **Results in the Benchmark** 27,888 nodes, 83,664 DOFs,  $\varepsilon$ =10<sup>-8</sup> Single PE case (Xeon 2.8MHz) **Effect of Blocking/Fill-in**

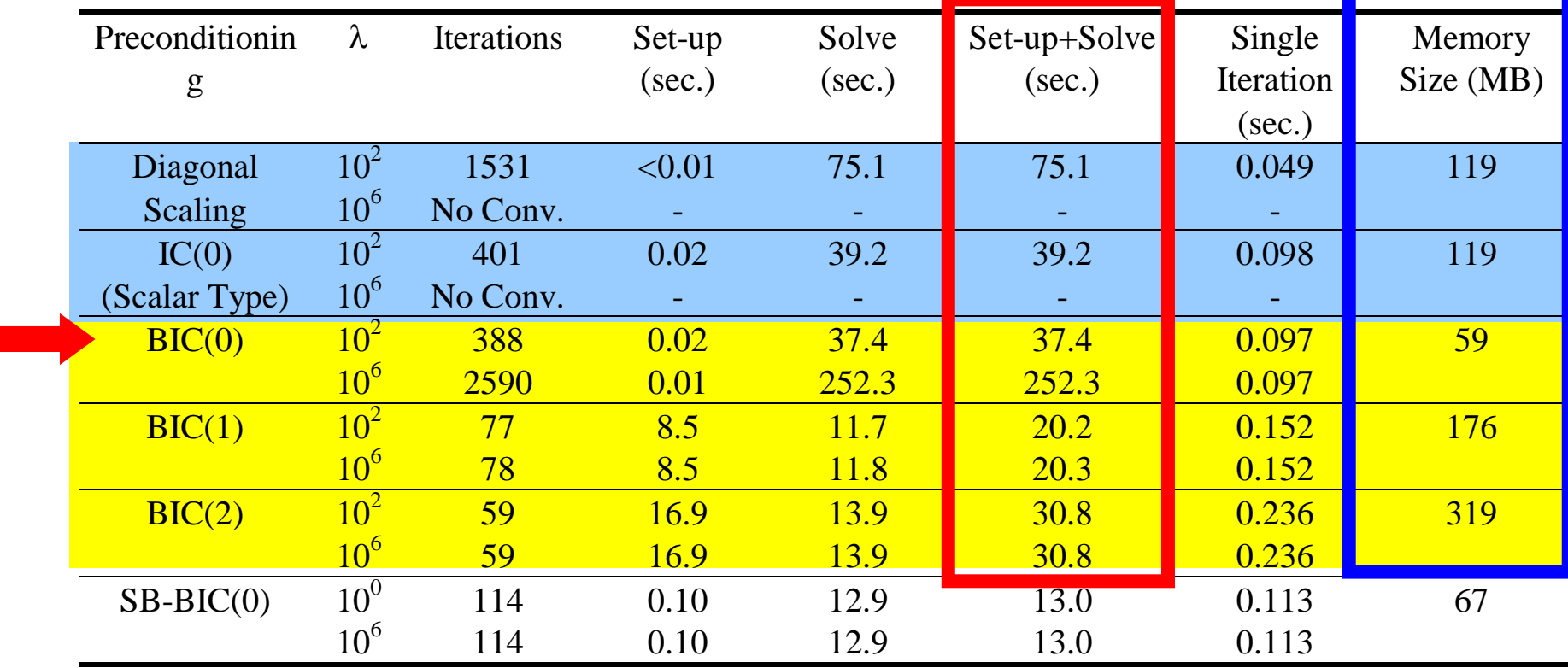

#### **Blocking and Higher Order of Fill-in's**

**improved robustness.**

# **Preconditioned Iterative Solver**

e.g. CG method (Conjugate Gradient)

```
Compute \mathbf{r}^{(0)} = \mathbf{b} - \mathbf{[A]x}^{(0)}for i= 1, 2, …
        solve [M]z^{(i-1)} = r^{(i-1)}\rho_{i-1} = r^{(i-1)} z^{(i-1)}if i=1p^{(1)} = z^{(0)}else
             \beta_{i-1}= \rho_{i-1}/\rho_{i-2}p^{(i)} = z^{(i-1)} + \beta_{i-1} p^{(i-1)}endif
        q^{(i)} = [A]p^{(i)}\alpha_i = \rho_{i-1}/p^{(i)}q^{(i)}x^{(i)} = x^{(i-1)} + \alpha_i p^{(i)}\mathbf{r^{(i)}}= \mathbf{r^{(i-1)}} - \mathbf{\alpha_{i}q^{(i)}}check convergence |r|
end
```
- Dot products
- Matrix-vector multiplication
- **Preconditioners**
- DAXPY

#### 29 Localized SGS/SSOR Preconditioning

 $\overline{\left( \right. }%$ *U* $\big)$  $\sqrt{\ }$   $z = \{z\}$ *z*

- SGS/SSOR: Global Operations (Forward/Backward Substitution)
	- NOT suitable for parallel computing
- $(L)$ {*z*} = {*r*} • Ignoring effects of external points for preconditioning
	- Block-Jacobi Localized **Preconditioning**
- WEAKER than original SGS/SSOR
	- More PE's, more iterations

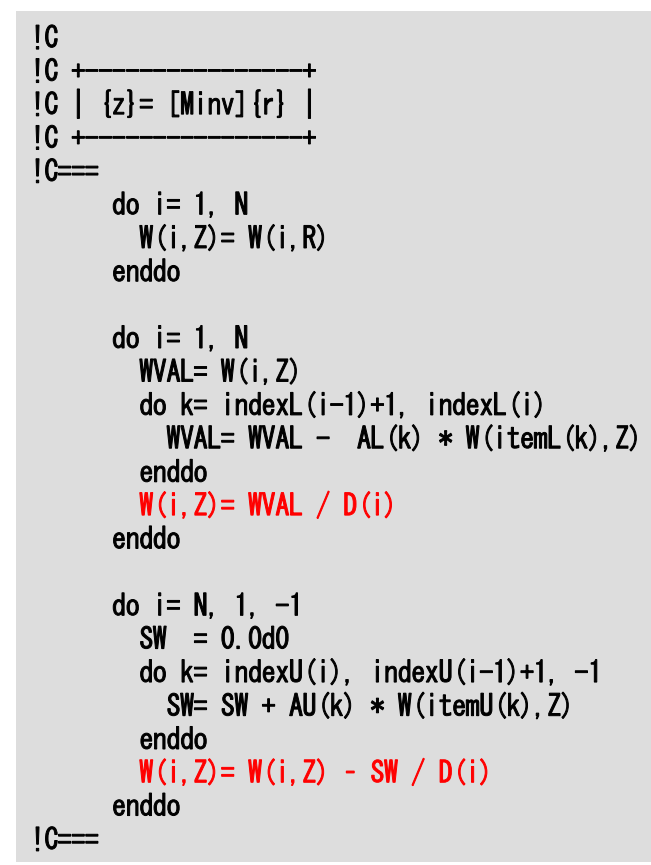

# Localized SGS/SSOR Preconditioning

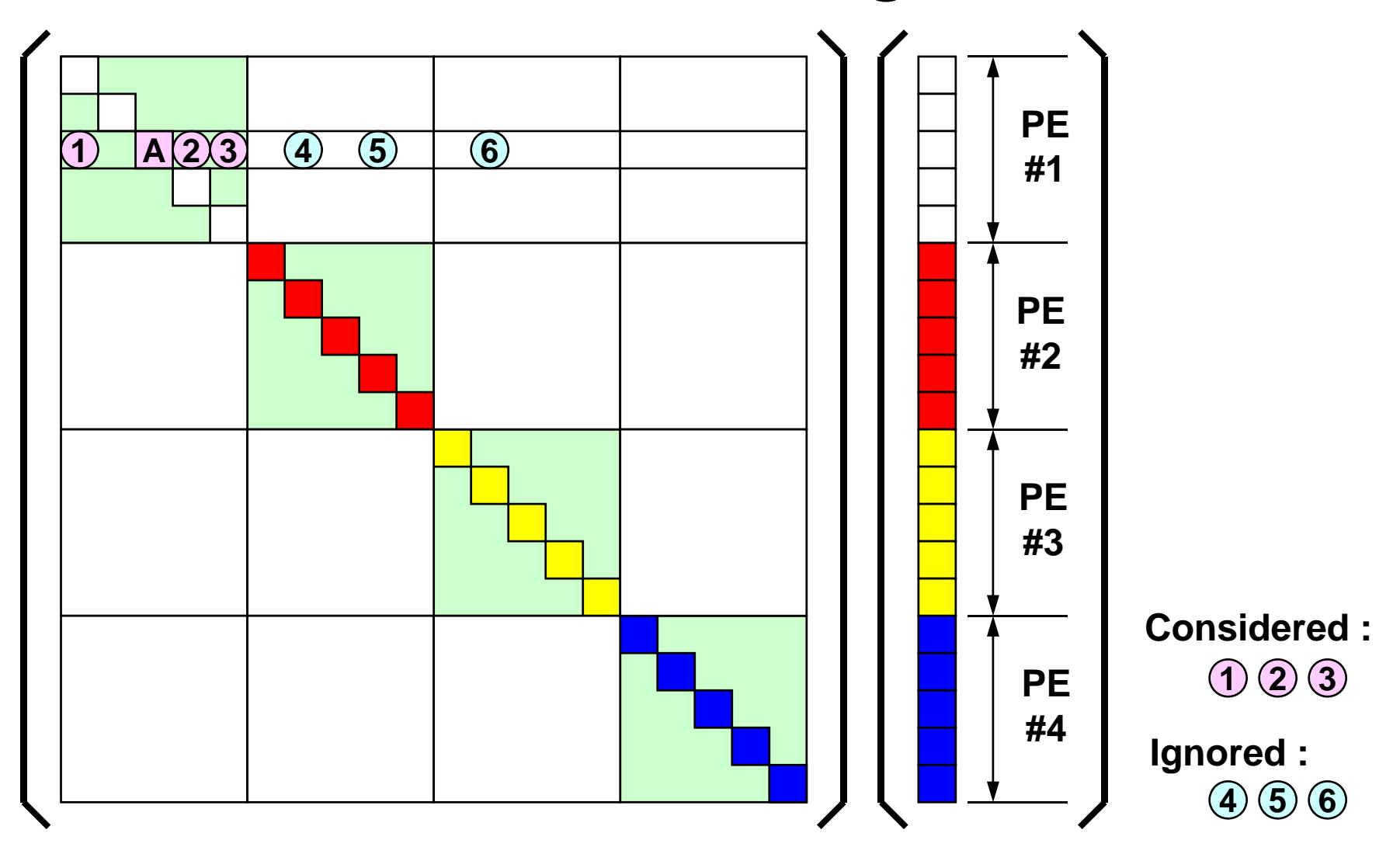

#### $\sim$  31 **Overlapped Additive Schwartz Domain Decomposition Method**

Stabilization of Localized Preconditioning: ASDD

| Global Operation | $\Omega$ |
|------------------|----------|
|------------------|----------|

 $Mz = r$ 

#### **Local Operation**

$$
z_{\Omega_1} = M_{\Omega_1}^{-1} r_{\Omega_1}, \quad z_{\Omega_2} = M_{\Omega_2}^{-1} r_{\Omega_2}
$$

#### **Global Nesting Correction: Repeating -> Stable**

**31**

$$
\begin{array}{ll}\n\text{obal Nesting Correction: Repeating} &\to \text{Stable} \\
z_{\Omega_{1}}^{n} = z_{\Omega_{1}}^{n-1} + M_{\Omega_{1}}^{-1} (r_{\Omega_{1}} - M_{\Omega_{1}} z_{\Omega_{1}}^{n-1} - M_{\Gamma_{1}} z_{\Gamma_{1}}^{n-1}) \\
z_{\Omega_{2}}^{n} = z_{\Omega_{2}}^{n-1} + M_{\Omega_{2}}^{-1} (r_{\Omega_{2}} - M_{\Omega_{2}} z_{\Omega_{2}}^{n-1} - M_{\Gamma_{2}} z_{\Gamma_{2}}^{n-1})\n\end{array}\n\qquad\n\begin{array}{ll}\n\text{Stable} \\
\Omega_{1} & \Omega_{2} \\
\hline\n\Gamma_{1} & \Gamma_{2}\n\end{array}
$$

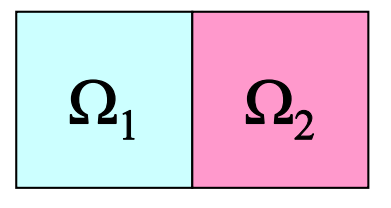

# **Overlapped Additive Schwartz Domain Decomposition Method**

Stabilization of Localized Preconditioning: ASDD

**Global Nesting Correction: Repeating -> Stable**

 $\frac{1}{1}$  1  $\frac{1}{2}$  1  $\frac{1}{1}$  1  $\frac{1}{2}$  1  $\frac{1}{1}$  1  $\frac{1}{2}$  1  $\frac{1}{1}$  1  $\frac{1}{2}$  1  $\frac{1}{1}$ 

$$
z_{\Omega_{1}}^{n} = z_{\Omega_{1}}^{n-1} + M_{\Omega_{1}}^{-1} (r_{\Omega_{1}} - M_{\Omega_{1}} z_{\Omega_{1}}^{n-1} - M_{\Gamma_{1}} z_{\Gamma_{1}}^{n-1})
$$
\n
$$
z_{\Omega_{2}}^{n} = z_{\Omega_{2}}^{n-1} + M_{\Omega_{2}}^{-1} (r_{\Omega_{2}} - M_{\Omega_{2}} z_{\Omega_{2}}^{n-1} - M_{\Gamma_{2}} z_{\Gamma_{2}}^{n-1})
$$
\n
$$
\Delta r_{\Omega_{1}} = r_{\Omega_{1}} - M_{\Omega_{1}} z_{\Omega_{1}}^{n-1} - M_{\Gamma_{1}} z_{\Gamma_{1}}^{n-1}
$$
\n
$$
\Delta z_{\Omega_{1}} = M_{\Omega_{1}}^{-1} \Delta r_{\Omega_{1}} \quad where \quad \Delta z_{\Omega_{1}} = z_{\Omega_{1}}^{n} - z_{\Omega_{1}}^{n-1}
$$

$$
z_{\Omega_1}^n = z_{\Omega_1}^{n-1} + \Delta z_{\Omega_1} = z_{\Omega_1}^{n-1} + M_{\Omega_1}^{-1} \Delta r_{\Omega_1} = z_{\Omega_1}^{n-1} + M_{\Omega_1}^{-1} (r_{\Omega_1} - M_{\Omega_1} z_{\Omega_1}^{n-1} - M_{\Gamma_1} z_{\Gamma_1}^{n-1})
$$

#### 2 декември 1933 година в 2014 година в 2014 година в 2014 година в 2014 година в 2014 година в 2014 година в 2<br>В 2014 година в 2014 година в 2014 година в 2014 година в 2014 година в 2014 година в 2014 година в 2014 годин **Overlapped Additive Schwartz Domain Decomposition Method**

Effect of additive Schwartz domain decomposition for solid mechanics example example with 3x443 DOF on Hitachi SR2201, Number of ASDD cycle/iteration= 1,  $\varepsilon$ =

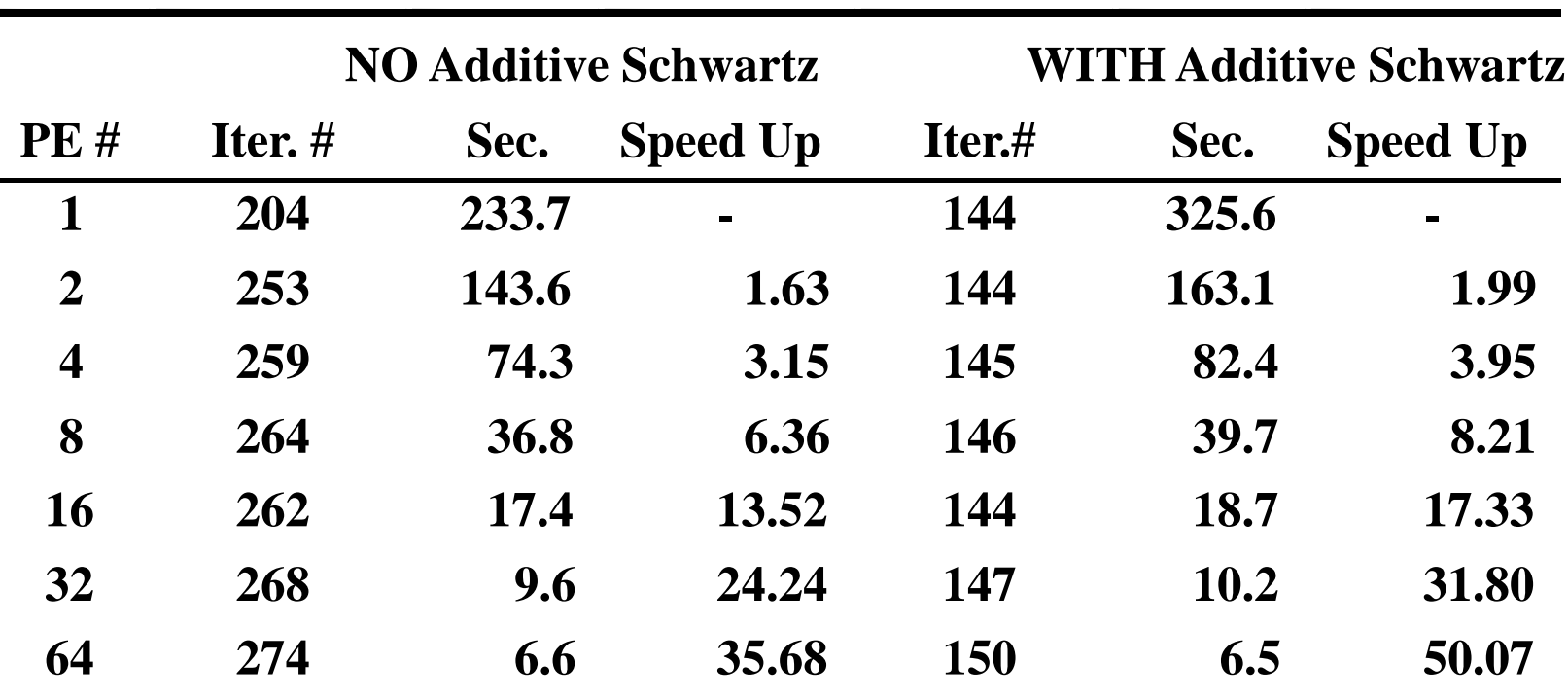

# **Overlapped Additive Schwartz Domain Decomposition Method**

Stabilization of Localized Preconditioning: ASDD

#### **do iterPRE= 1, iterPREmax**

**Local Operation (Forward/Backward Substitution)**  $\Omega_1$   $\Omega_2$ **Global Nesting Correction**:**Repeating -> Stable**  $\chi_{\Omega_{\text{l}}}^{n} = \chi_{\Omega_{\text{l}}}^{n-1} + M_{\Omega_{\text{l}}}^{-1} (r_{\Omega_{\text{l}}} - M_{\Omega_{\text{l}}} \zeta_{\Omega_{\text{l}}}^{n-1} - M_{\Gamma_{\text{l}}} \zeta_{\Gamma_{\text{l}}}^{n-1})$ . $\, \, ( = - M_{\Omega_{\rm l}}^{-1} ( r_{\Omega_{\rm l}} - M_{\Omega_{\rm l}} z_{\Omega_{\rm l}}^{n-1} - M_{\Gamma_{\rm l}} z_{\Gamma_{\rm l}}^{n-1} )$  $\, \, ( = - M_{\Omega_2}^{-1} (r_{\Omega_2} - M_{\Omega_2} z_{\Omega_2}^{n-1} - M_{\Gamma_2} z_{\Gamma_2}^{n-1})$ 

$$
z_{\Omega_2}^n = z_{\Omega_2}^{n-1} + M_{\Omega_2}^{-1} (r_{\Omega_2} - M_{\Omega_2} z_{\Omega_2}^{n-1} - M_{\Gamma_2} z_{\Gamma_2}^{n-1})
$$

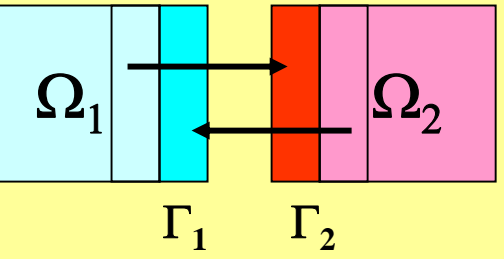

**enddo**